# **Windows 64 Bit**

## **- …und wie halte ich dieses fit -**

Version: 02 Datum: 19.06.10 WIN-Systeme: 64 Bit'ler

Herausgeber: www.d-spannenkrebs.de

## *T e c T e c -T i p p 04 T i p p 04*

### **Vorwort, oder was noch zu sagen wäre…**

#### **Tec-Tipp: Take IT!**

#### **Was soll das? Warum in der Form?**

Gelegentlich stolpere ich über Themen, die etwas übergeordneter oder weitreichender sind als bspw. die WindowsXP-Tipps 'in einem Dokument'.

Da auch diese (oft kleinen) Informationen von Freunden/Bekannten dankbar nachgefragt wurden, habe ich mich entschieden, diese auch für die Internetgemeinde bereitzustellen. So entstand der 'Tec-Tipp', abgeleitet von Technics-Tipp und jeweils für nur ein Thema! Er steht im allgemeingültigen Portable Document Format (PDF) zum Herunterladen auf der Download-Seite von www.d-spannenkrebs.de zur Verfügung.

Take IT: Da dieser 'Tec-Tipp' kostenlos ist, lohnt bei Interesse/Fragen/Problemen auch ein kurzer Blick hinein; denn wie heißt es doch in der Überschrift: "Die kleine (technische) Abhandlung kann (vielleicht) hilfreich sein..."

Servus Ihr *Dietmar Spannenkrebs*

#### **Also LOS geht's, viel Spaß mit dem Tec-Tipp…**

**Chronologie des Tec-Tipps '04':** 

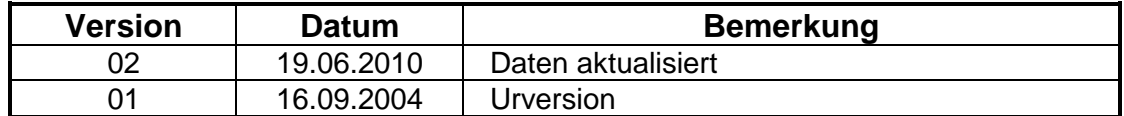

#### **Achtung, wichtiger Hinweis!**

**Alle Angaben sind ohne Gewähr! Der Autor übernimmt keinerlei Haftung für abweichende Ergebnisse oder resultierende Folgeschäden!** 

### **Windows 64 Bit**

#### **- …und wie halte ich dieses fit -**

Lange hat es gedauert…

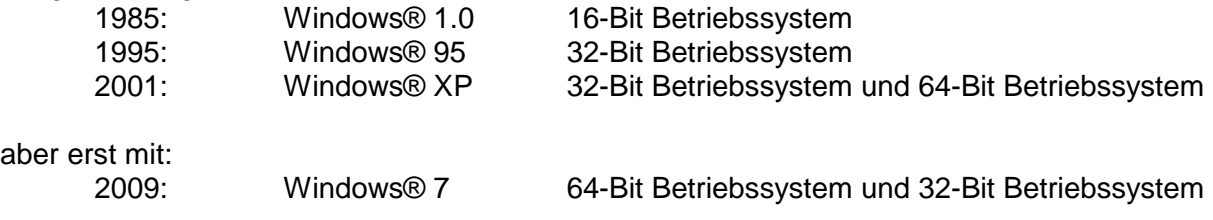

kam der Durchbruch bei/für den Kunden.

Warum?

Es werden viele Gründe genannt: Bessere Mikroprozessoren, schneller, große Datenmengen, Spiele…?

ABER, es gibt nur einen Hauptgrund: Arbeitsspeicher ist billig geworden!

Ohne auf die Architektur von Rechnern näher einzugehen, bleibt festzustellen: 32-Bit Betriebssystem haben idR. eine physikalische Grenze:

Das Problem tritt hier bei den Mikroprozessoren auf, die zur Adressierung von Daten im Arbeitsspeicher 32 Bit lange Adressen verwenden. Durch diese Beschränkung ist es den Prozessoren nicht möglich, mehr als 2<sup>32</sup> (zwei hoch 32) Byte = 4294967296 Byte oder einfacher 4 GB Arbeitsspeicher anzusprechen.

Nutzer, spätestens seit Windows® XP 32-Bit, haben leider die Erfahrung machen müssen, dass wirklich für den Rechnerbetrieb nur 3 GB Arbeitsspeicher zur Verfügung stehen (Windows braucht für sich selber auch etwas…).

Seit Windows® XP hat auch die Nutzung von Software-Programmen (Freeware, Shareware, Purchase) sprunghaft zugenommen. Egal ob Spiele, Office-Anwendungen oder Virenschutz, der Bedarf an Arbeitsspeicher-Platz ist bei den Anwendern gestiegen.

Aber mit dem Umstieg auf ein **Windows 64-Bit** Betriebssystem (egal ob bspw. "Windows® 7 Home Premium" oder "Windows® 7 Ultimate") zeigte sich ein neues Problem: Viele beliebte Software-Programme (Freeware, Shareware, Purchase) funktionierten nicht mehr (richtig).

Okay, es gibt sicherlich den XP-Modus in einigen Windows®-Betriebssystemen, was aber zeitlich gesehen nur eine Übergangslösung zum echten 64-Bit darstellt!

Im ersten Halbjahr 2010 machten sich deshalb viele Privatprogrammierer und Firmen daran, ihre Software-Programme auch unter 64-Bit richtig lauffähig zu bekommen!

Gerade bei rechnernahen Software-Programmen kommt es deshalb häufig vor, dass nun Versionen für 32-Bit und 64-Bit angeboten werden! **Wichtig:** Es muss die richtige (also 64-Bit) Version Anwendung finden. Darauf ist schon beim Kauf oder Download zu achten! **KEIN Mischbetrieb!**

Also Zeit, sich einige Software-Programme unter dem Gesichtspunkt 64-Bit anzuschauen; denn auch so ein Betriebssystem braucht seine Systempflege, damit es rund läuft…

## **Windows 64 Bit**

#### **- …und wie halte ich dieses fit -**

Nachfolgend ist eine kleine, sinnvolle Auswahl von PC-Programmen beim Arbeiten mit/unter Windows (Bezug: Internet oder (plus zusätzliche Programme!) über www.d-spannenkrebs.de unter "Tipp 100 - Links") zusammengetragen:

- Der überwiegende Teil der Tools ist Freeware
- Alle PC-Programme sind mehr oder weniger häufig beim Autor im Einsatz
- Die Empfehlungen sind rein subjektiv seitens des Autors und erheben **keinen** Anspruch auf Allgemeingültigkeit! Dazu kommt der schnelle technische Fortschritt!

**Liz**enz:

- $000$ • Freeware
- Shareware
- Purchase

Themengebiete:

- **Von "A" wie Anti-Virus**
- **:**  • **Bis "Z" wie Zip**

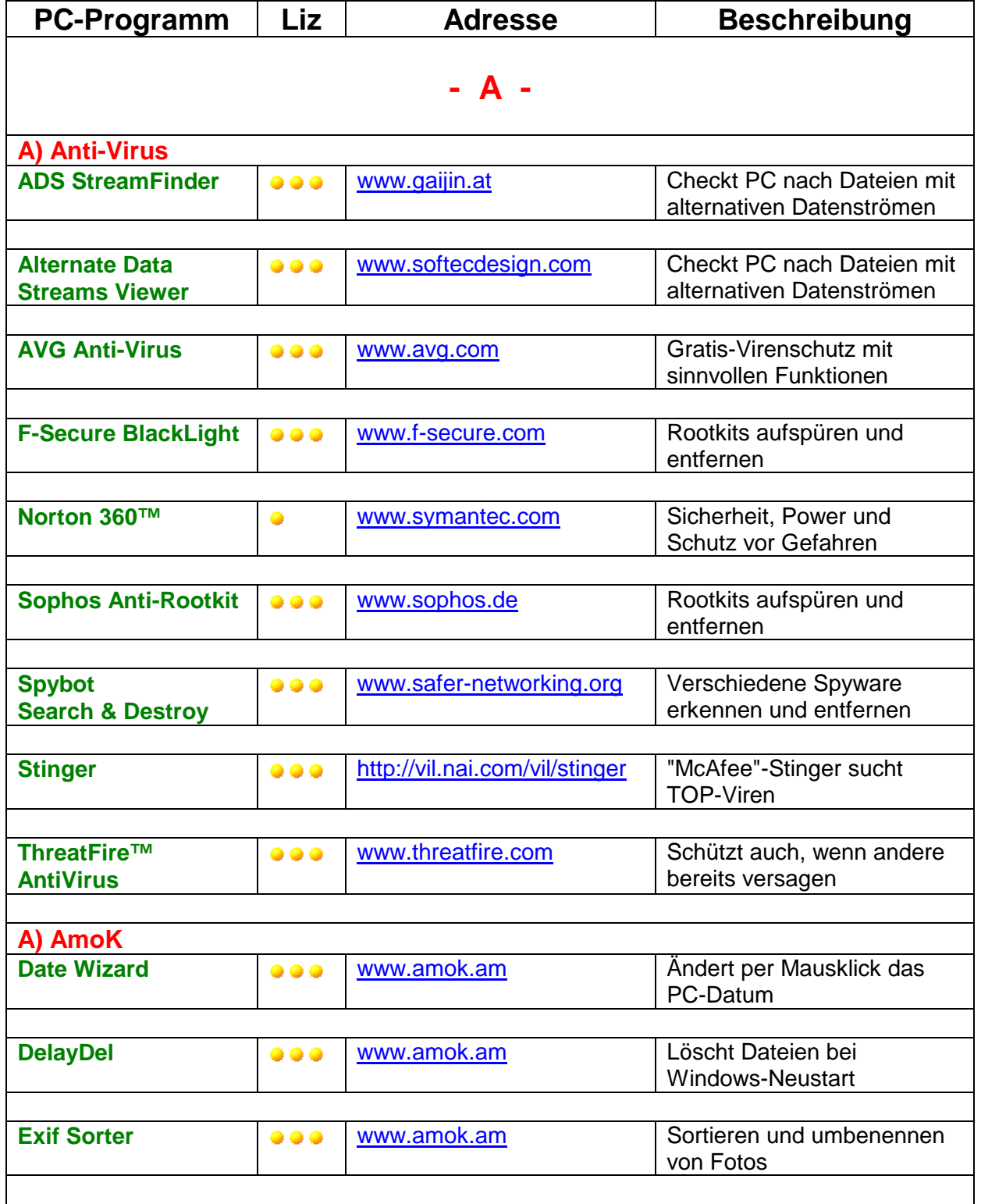

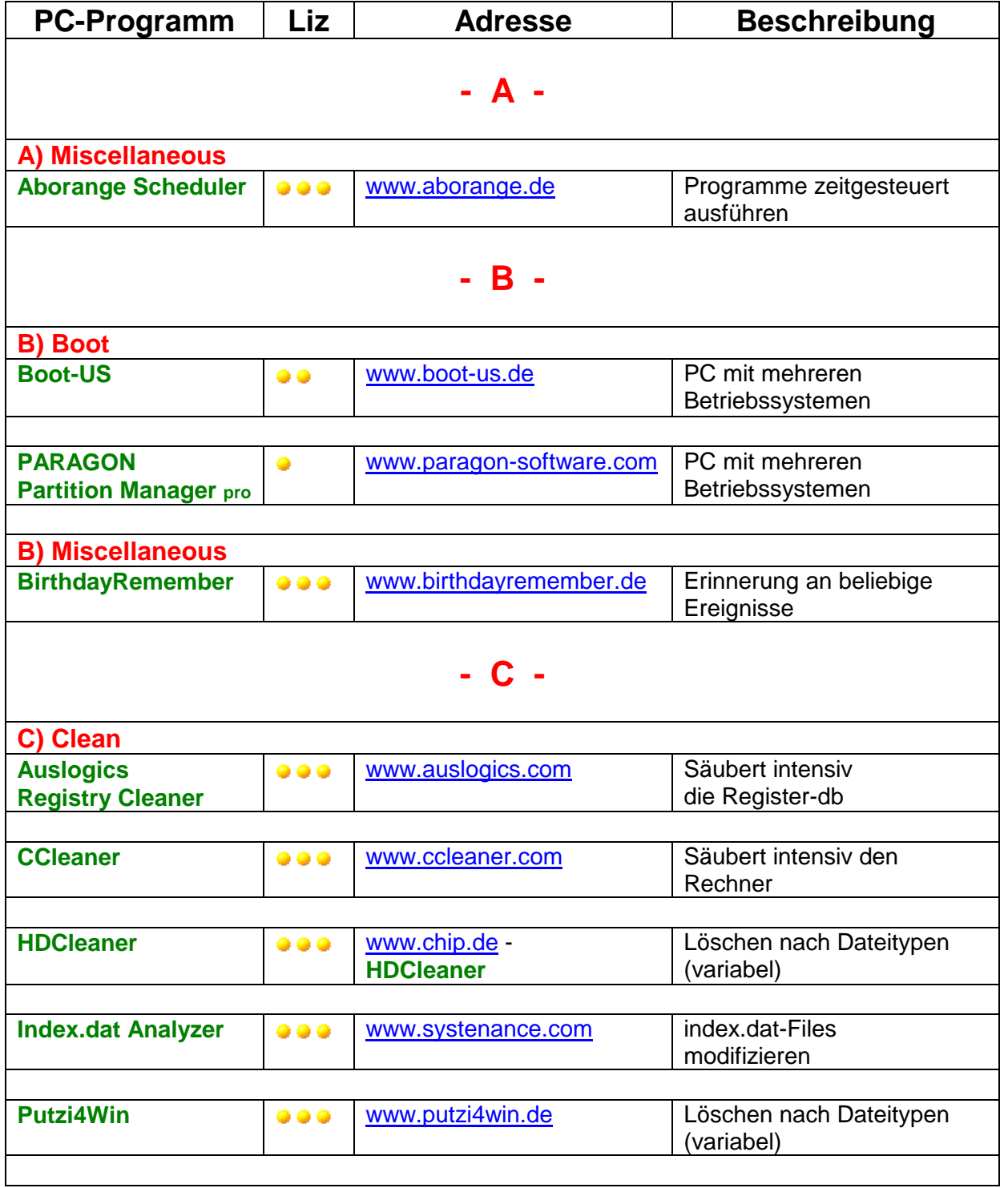

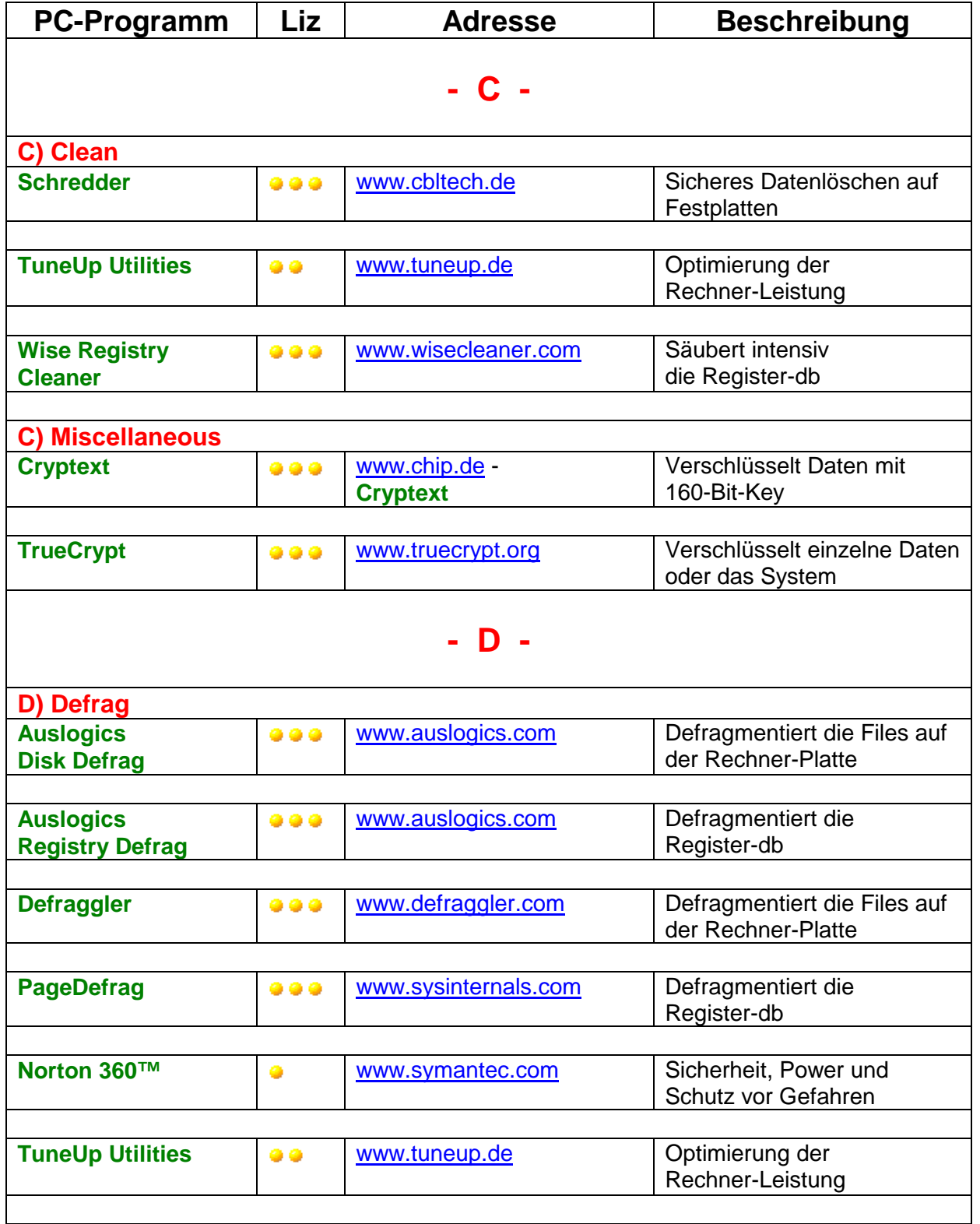

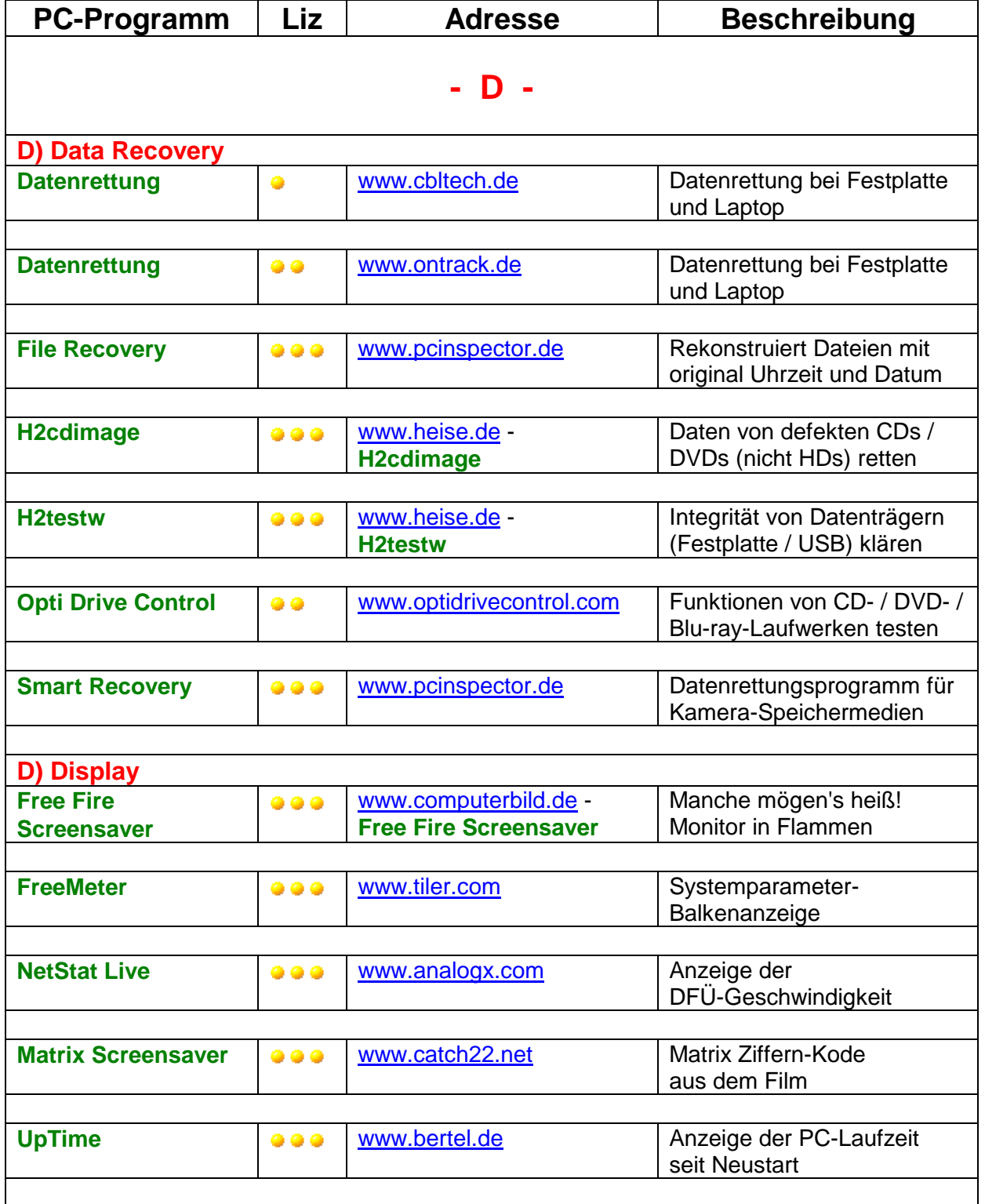

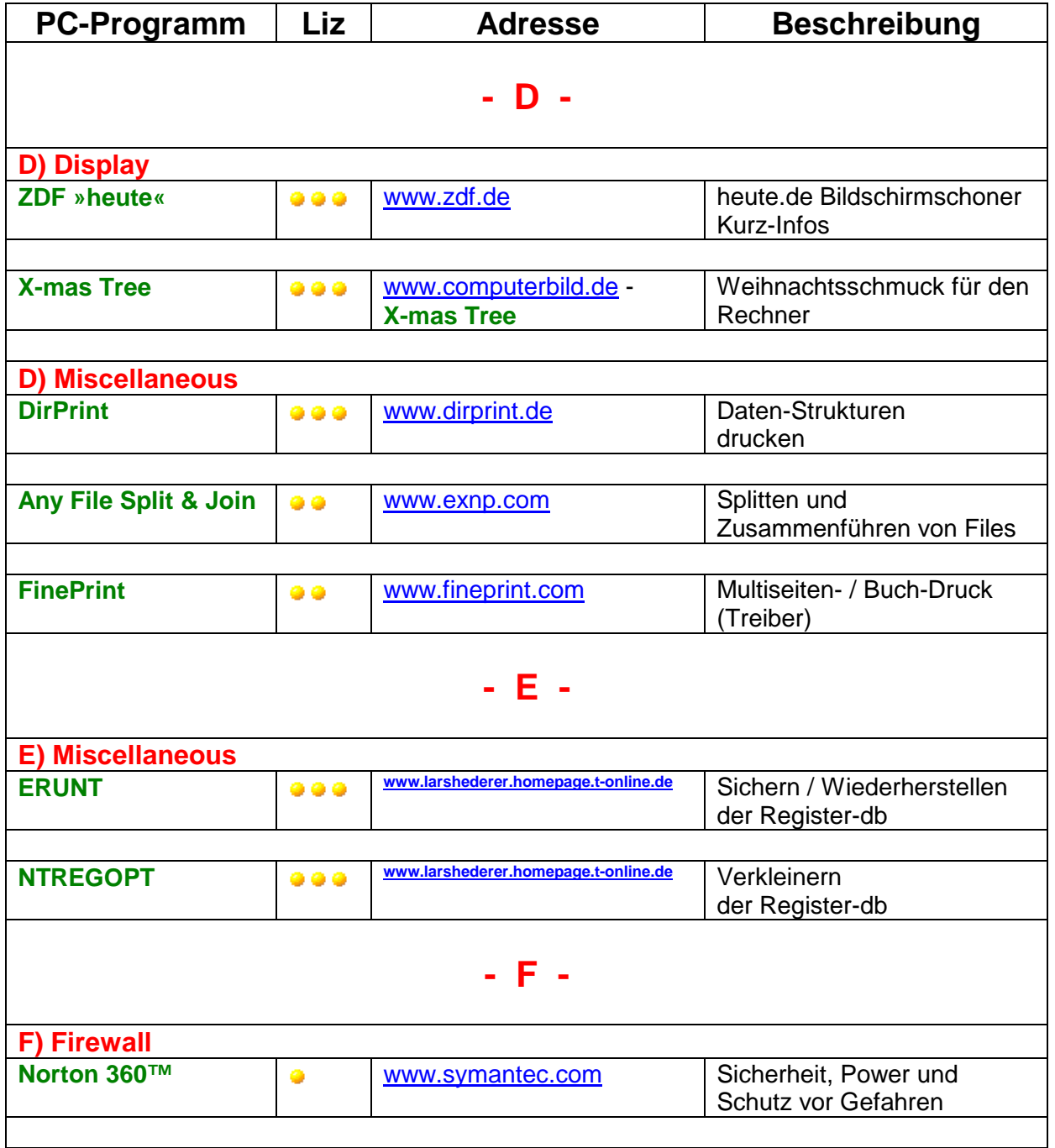

#### **Windows 64 Bit - …und wie halte ich dieses fit**

ı

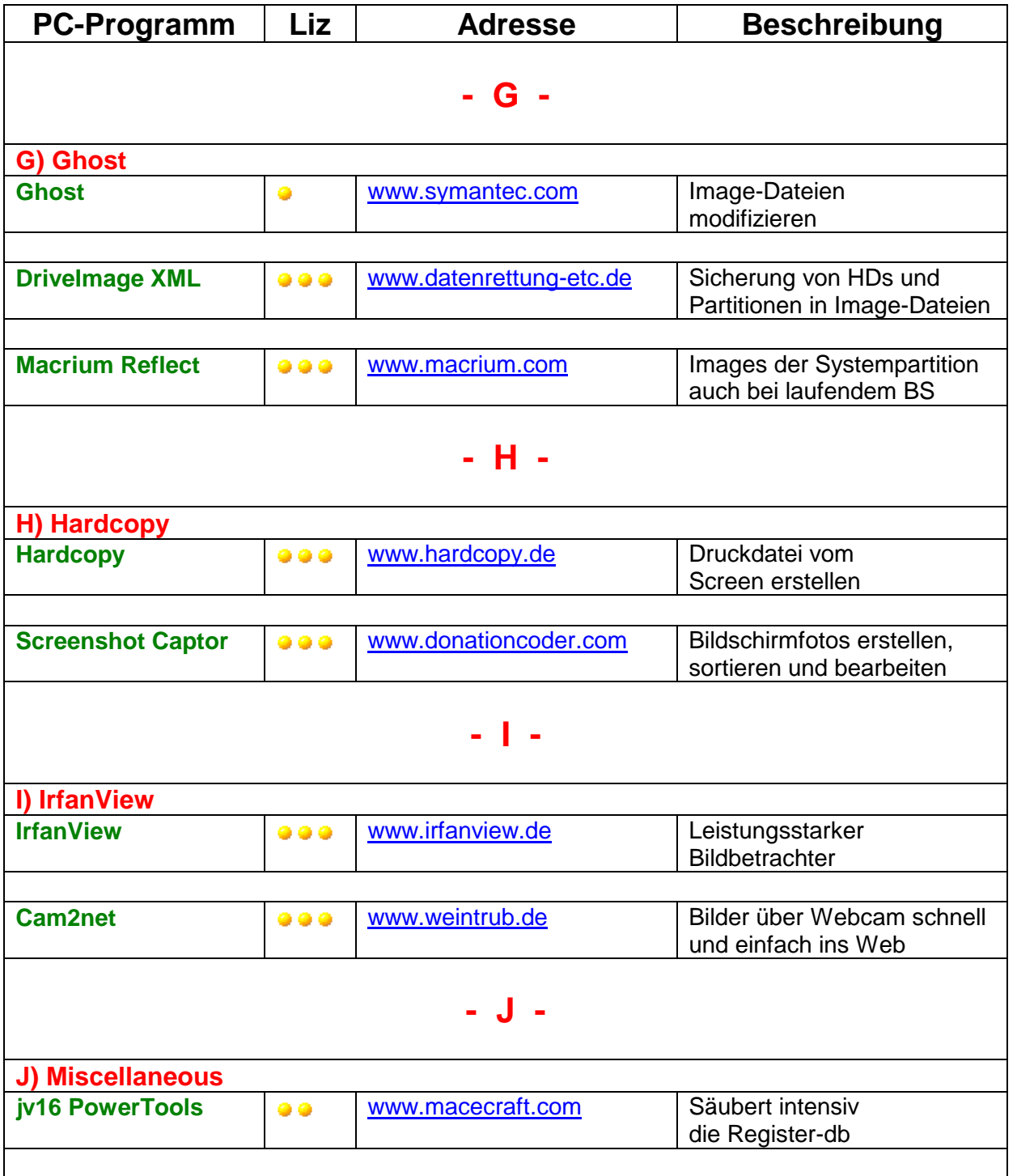

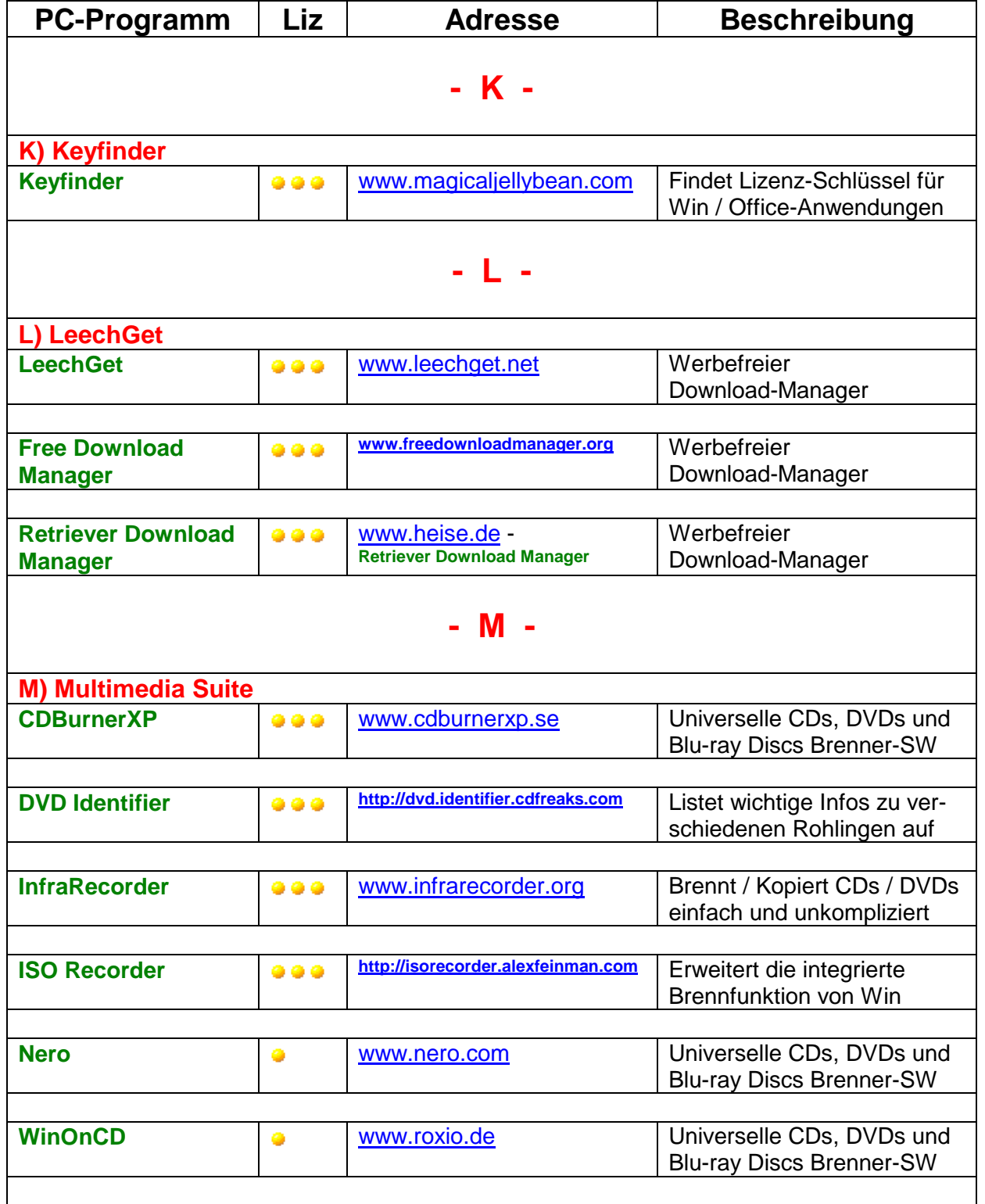

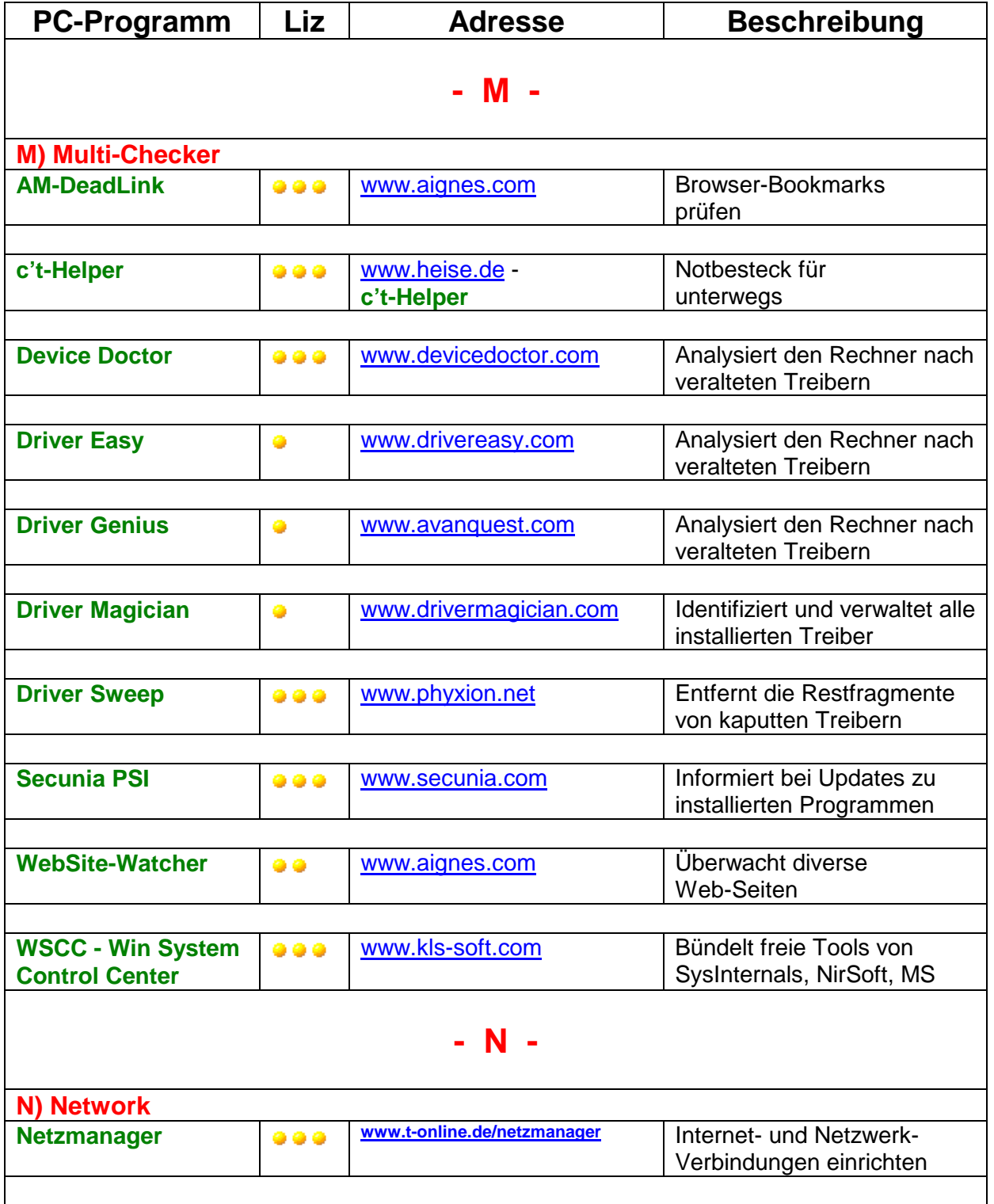

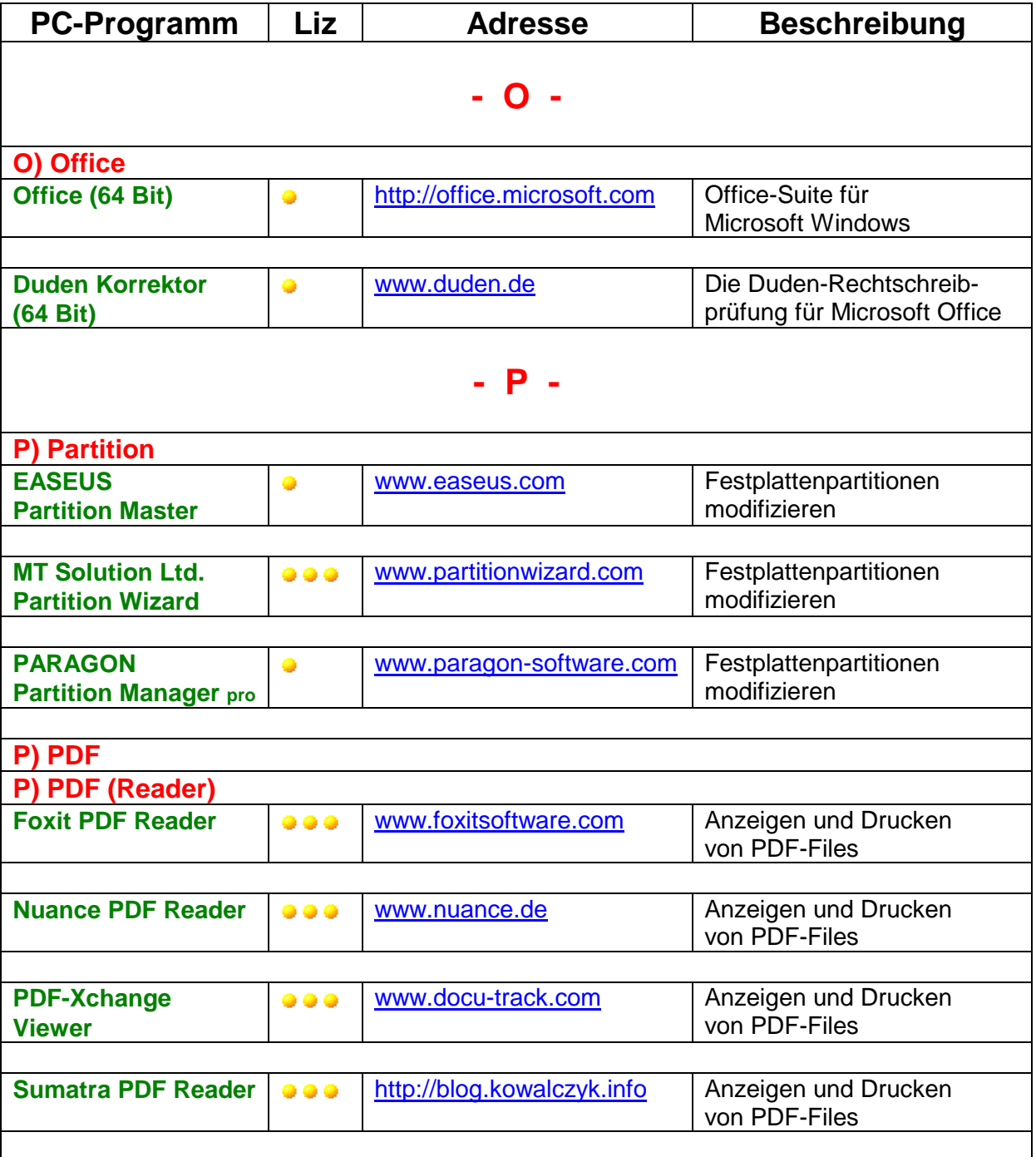

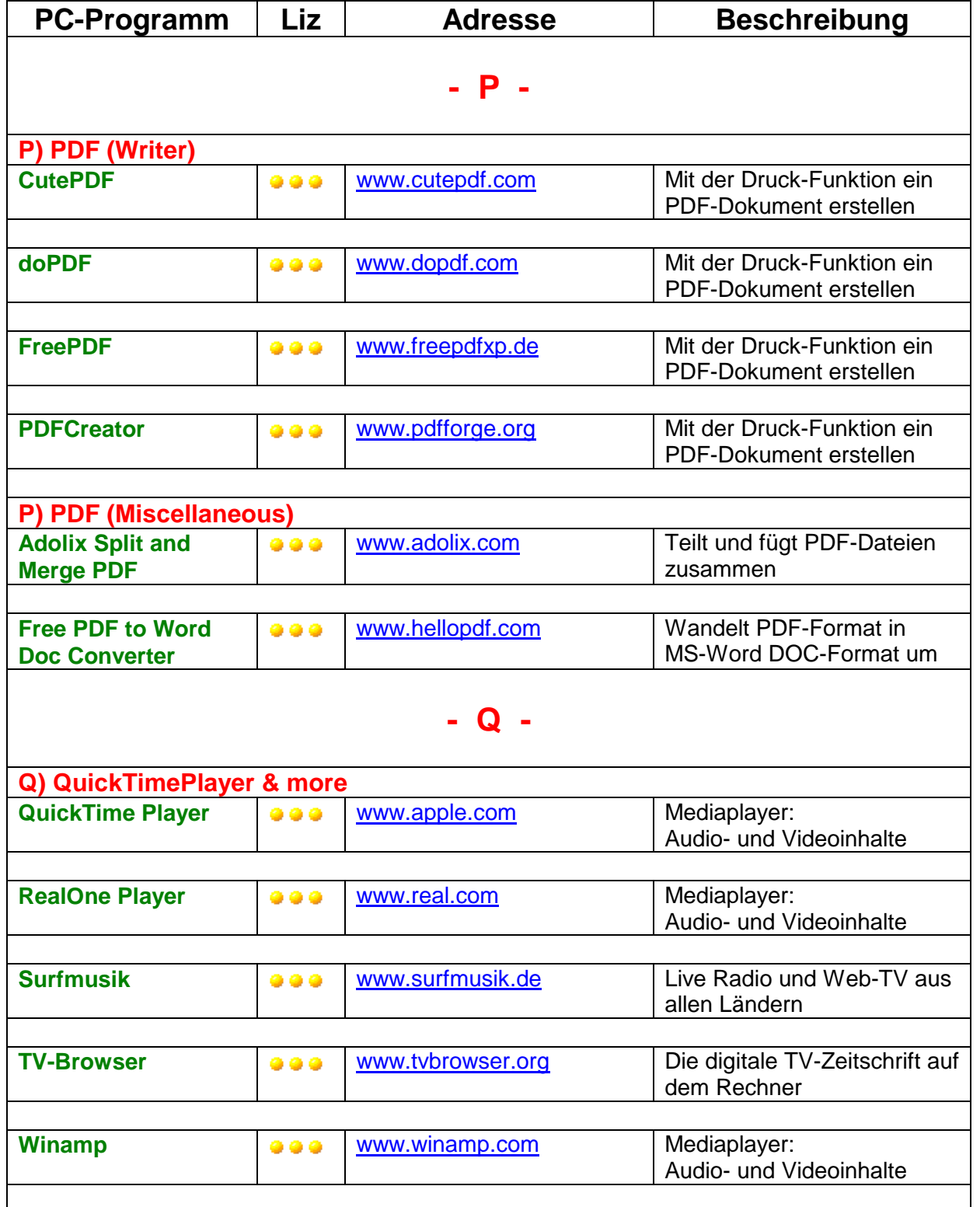

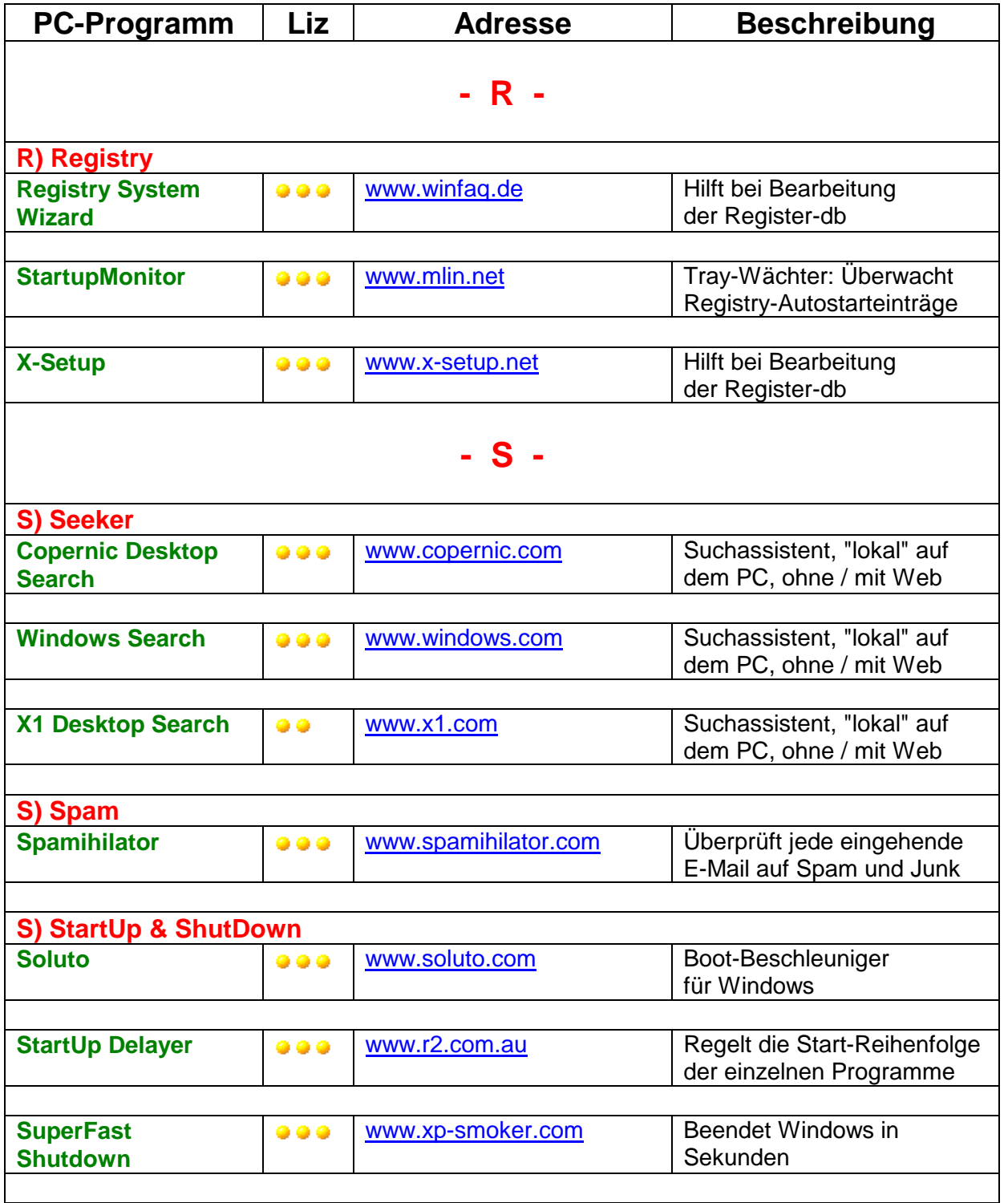

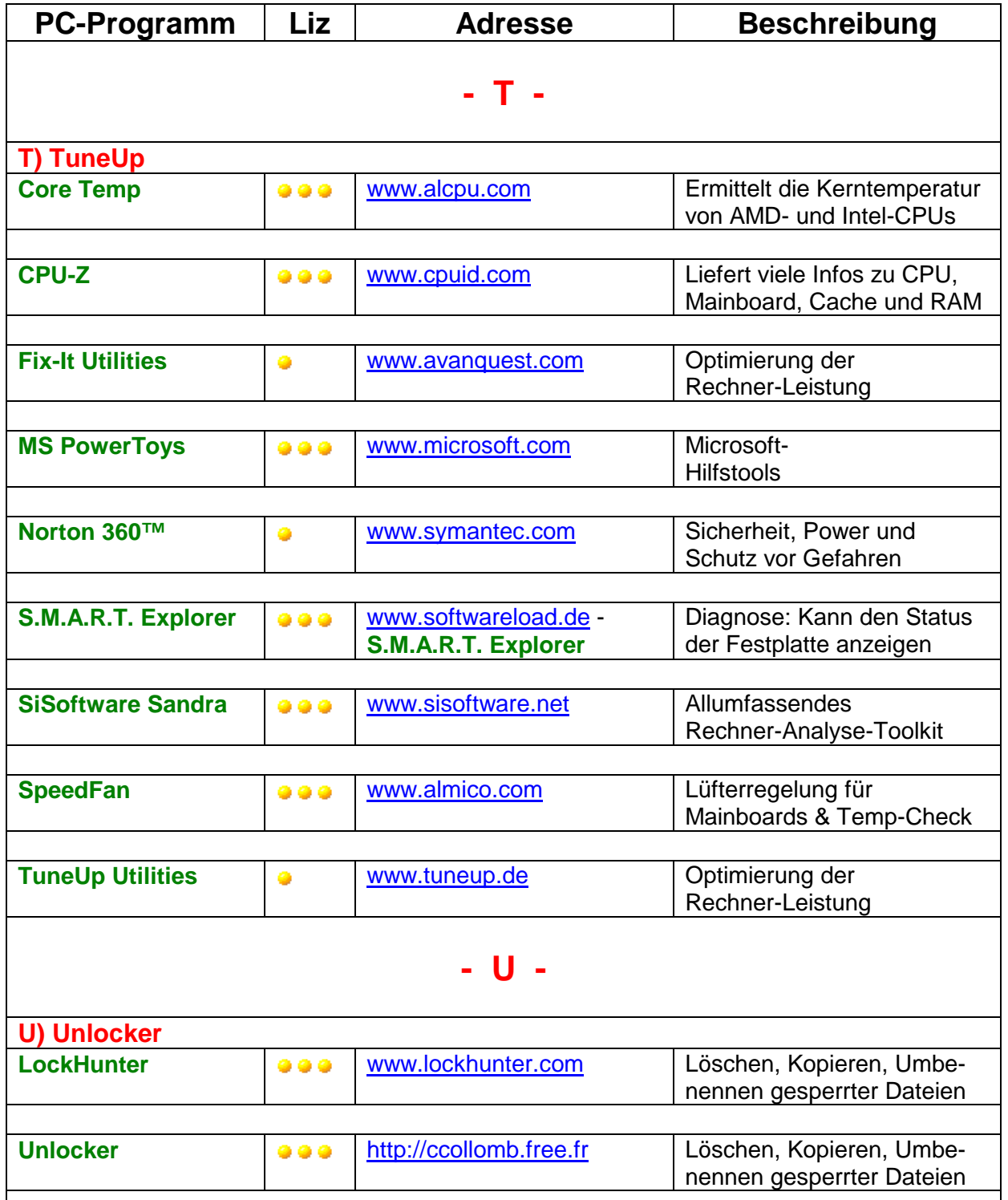

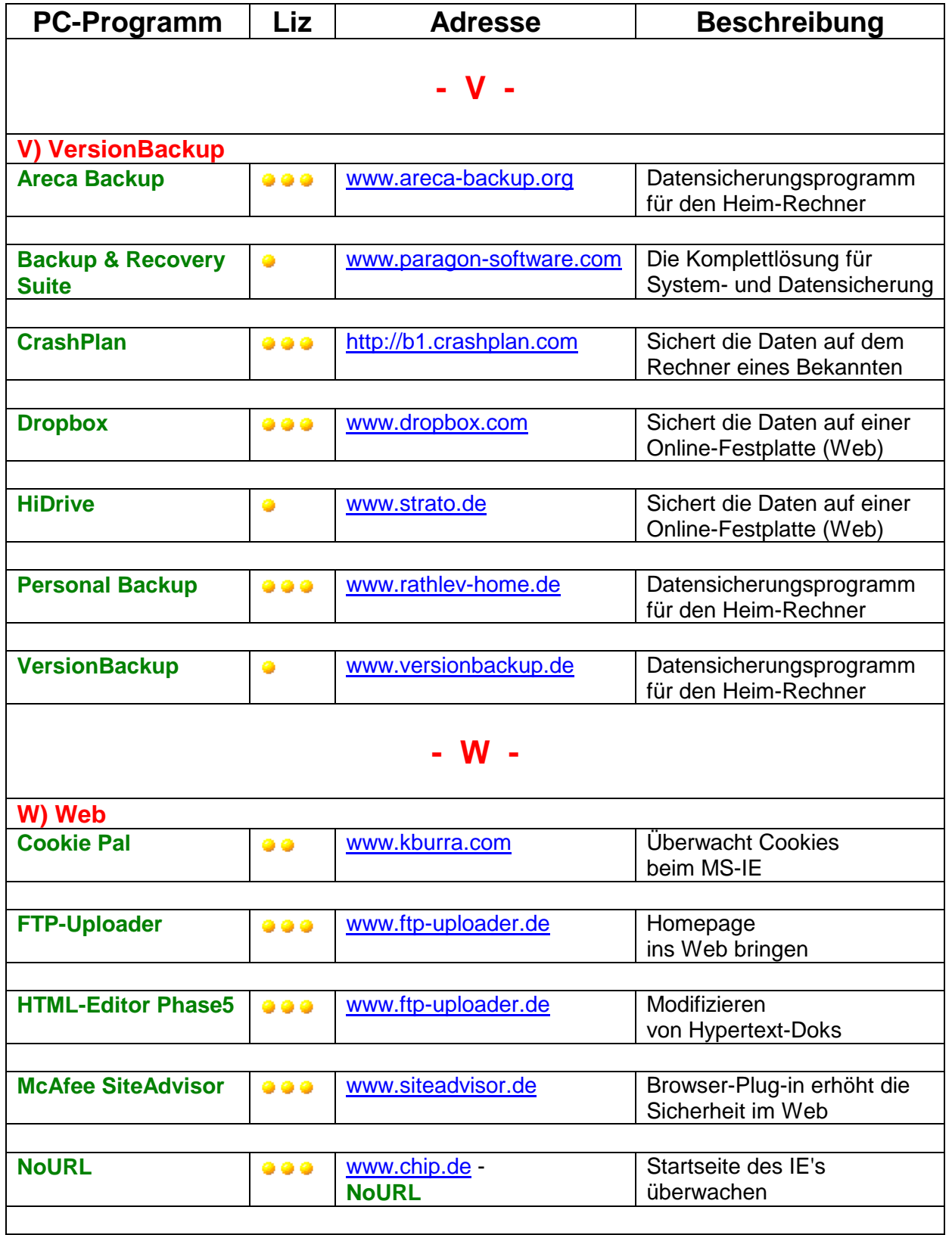

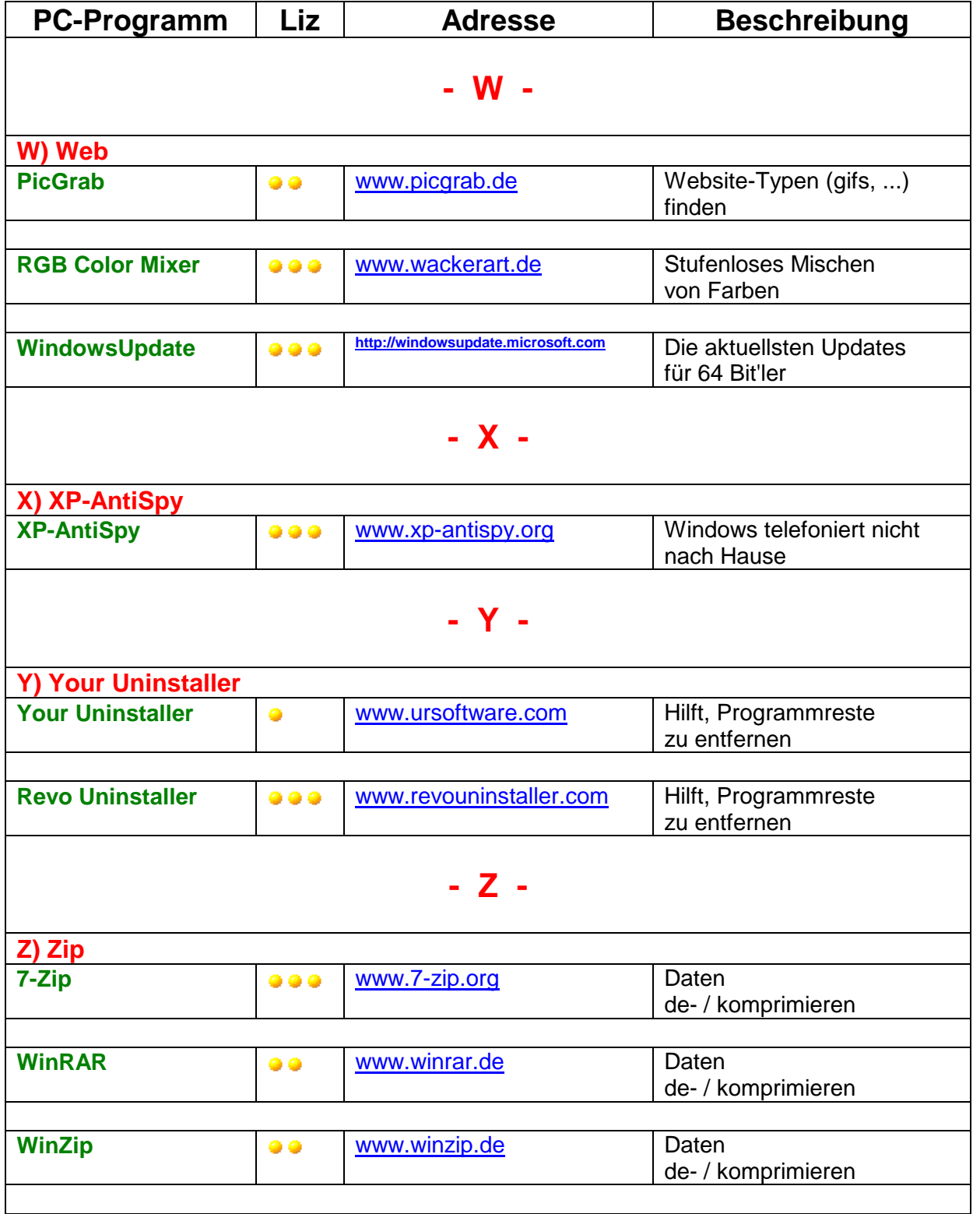

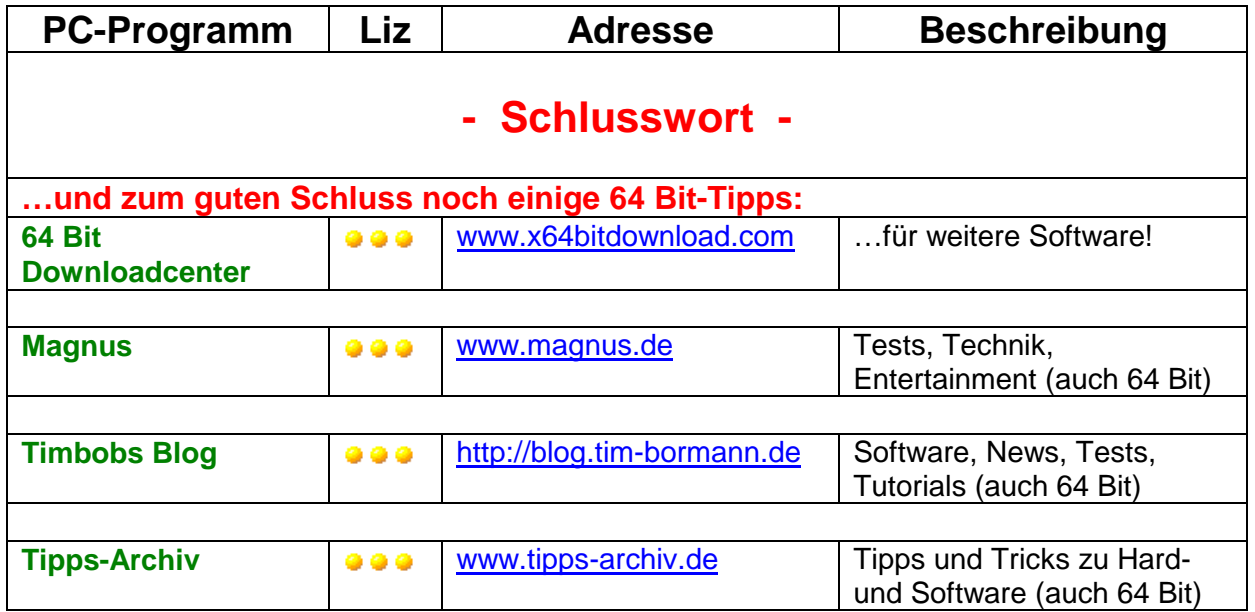